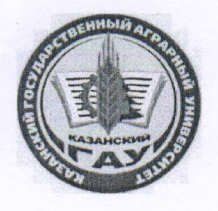

МИНИСТЕРСТВО СЕЛЬСКОГО ХОЗЯЙСТВА РОССИЙСКОЙ ФЕДЕРАЦИИ ФЕДЕРАЛЬНОЕ ГОСУДАРСТВЕННОЕ БЮДЖЕТНОЕ ОБРАЗОВАТЕЛЬНОЕ УЧРЕЖДЕНИЕ ВЫСШЕГО ОБРАЗОВАНИЯ «Казанский государственный аграрный университет» (ФГБОУ ВО КАЗАНСКИЙ ГАУ)

Институт экономики

Кафедра экономики и информационных технологий

УТВЕРЖДАЮ Проректор по учебновоспитательной работе и молоежной доявтике, доцент ИЗЭД А.В. Дмитриев мая 2022 г.

Рабочая программа дисциплины

### **ИНФОРМАТИКА**

по направлению подготовки 35.03.04 Агрономия

Направленность (профиль) подготовки Агробизнес

> Форма обучения Очная, заочная

Казань - 2022

Составитель:

доцент, к.т.н., доцент Должность, ученая степень, ученое звание Подпись

Кузнецов Максим Геннадьевич  $\Phi$ .*H.O.* 

Рабочая программа дисциплины обсуждена и одобрена на заседании кафедры экономика и информационные технологии «5» мая 2022 года (протокол № 16)

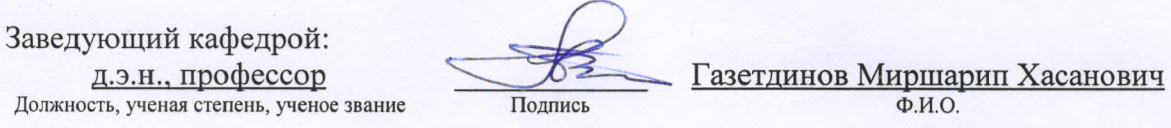

Рассмотрена и одобрена на заседании методической комиссии института экономики «6» мая 2022 года (протокол № 15)

Председатель методической комиссии Авхадиев Фаяз Нурисламович доцент, к.э.н., доцент Должность, ученая степень, ученое звание Подпись  $\Phi$ .*H.O.* Согласовано: Директор Низамутдинов Марат Мингалиевич Подпись  $\Phi$ .*H.O.* 

Протокол ученого совета Института экономики № 8 от «6» мая 2022 года

# 1. Перечень планируемых результатов обучения по дисциплине, соотнесенных с планируемыми результатами освоения образовательной программы

В результате освоения ОПОП бакалавриата по направлению обучения 35.03.04 Агрономия, направленность (профиль) подготовки "Агобизнес" обучающийся должен овладеть следующими результатами обучения по дисциплине «Информатика»:

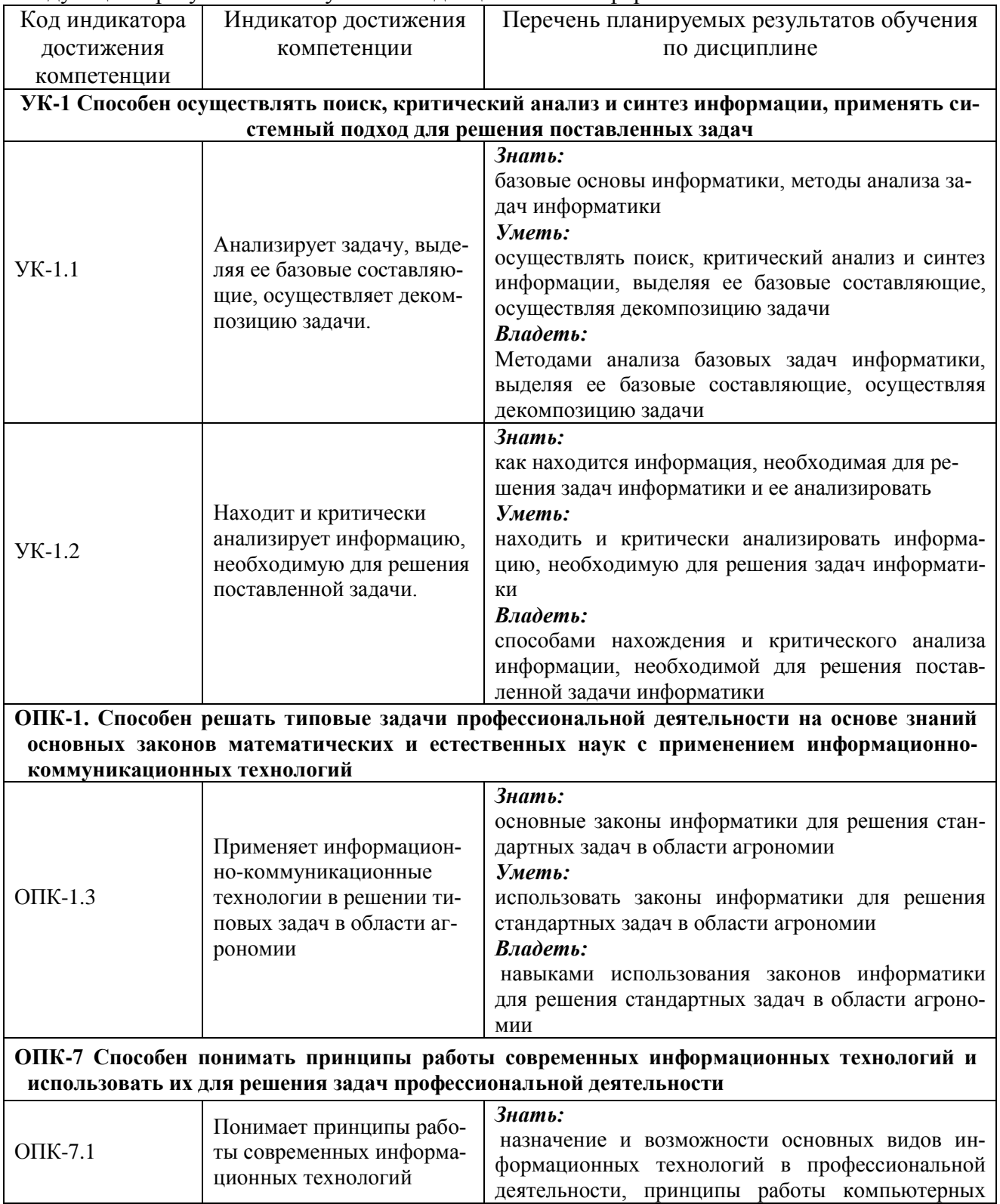

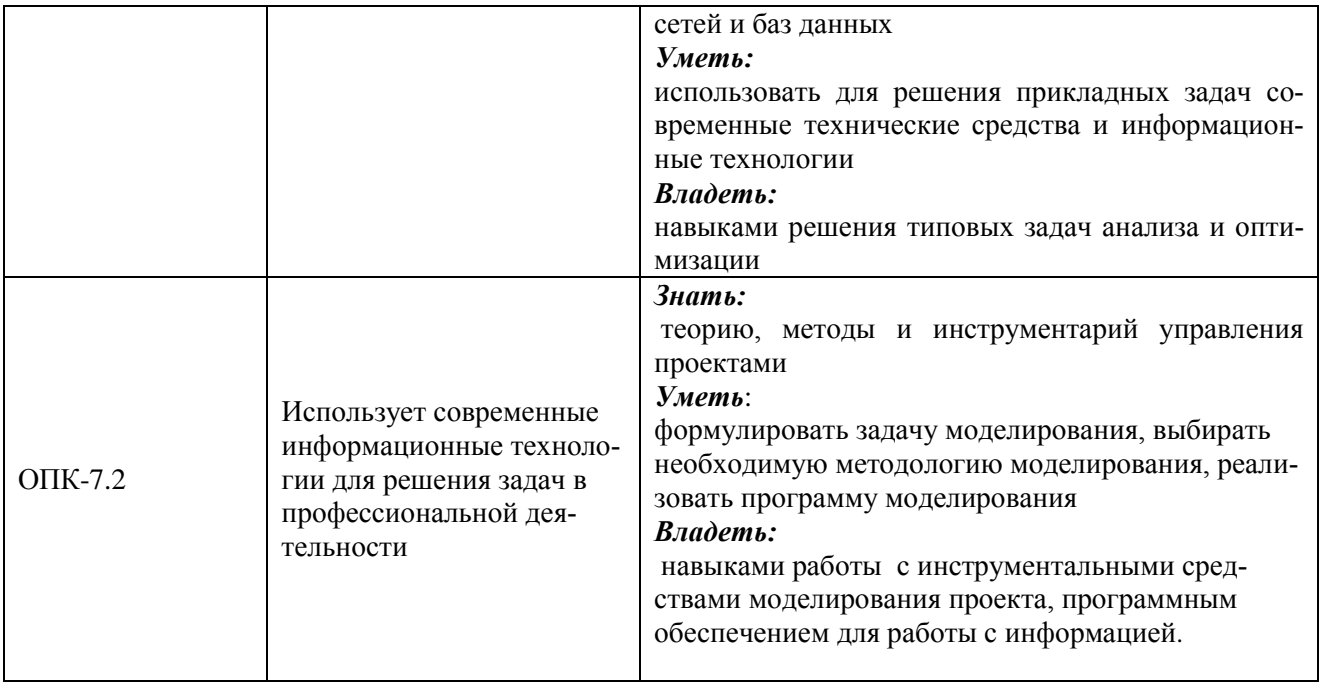

#### **2. Место дисциплины в структуре ОПОП ВО**

Дисциплина «Информатика» относится к обязательной части блока 1

«Дисциплины» (модули). Изучается в 1 семестре на 1 курсев очной и заочной форме.

Дисциплина является общим теоретическим и методологическим основанием при изучении следующих дисциплин: «Цифровые технологии в АПК», «Бизнес планирование в АПК», «Информационно-консультационная служба в агрономии».

### **3. Объем дисциплины в зачетных единицах с указанием количества академических часов, выделенных на контактную работу обучающихся с преподавателем (по видам учебных занятий) и на самостоятельную работу обучающихся**

| таблица э.1 — 1 аспределение фонда времени по семестрам и видам запятни |           |               |  |
|-------------------------------------------------------------------------|-----------|---------------|--|
|                                                                         | Очное     | Заочное       |  |
| Вид учебных занятий                                                     | обучение  | обучение      |  |
|                                                                         | 1 семестр | Зимняя сессия |  |
| Контактная работа обучающихся с преподавателем                          | 51        | 9             |  |
| (всего, час)                                                            |           |               |  |
| в том числе:                                                            |           |               |  |
| - лекции, час                                                           | 16        | 4             |  |
| в том числе в виде практической подготовки (при нали-                   |           |               |  |
| чии), час                                                               |           |               |  |
| - практические занятия, час                                             | 34        | 4             |  |
| в том числе в виде практической подготовки (при нали-                   |           |               |  |
| чии), час                                                               |           |               |  |
| - зачет, час                                                            |           |               |  |
| Самостоятельная работа обучающихся (всего, час)                         | 57        | 99            |  |
| в том числе:                                                            |           |               |  |
| - подготовка к практическим занятиям, час                               | 20        | 40            |  |
| - работа с тестами и вопросами для самоподготовки, час                  | 37        | 40            |  |
| - выполнение контрольной работы, час                                    | 18        | 19            |  |
| Общая трудоемкость,<br>час                                              | 108       | 108           |  |
| 3.e.                                                                    | 3         | 3             |  |

Общая трудоемкость дисциплины составляет 3 зачетных единиц, 108 часов. Таблица 3.1 - Распределение фонда времени по семестрам и видам занятий

#### **4. Содержание дисциплины (модуля), структурированное по разделам и темам с указанием отведенного на них количества академических часов и видов учебных занятий**

| $N_2$ | Раздел дисциплины                                                | Виды учебной работы, включая самостоятельную работу |        |                         |        |                     |                             |                   |        |
|-------|------------------------------------------------------------------|-----------------------------------------------------|--------|-------------------------|--------|---------------------|-----------------------------|-------------------|--------|
| темы  |                                                                  | студентов и трудоемкость                            |        |                         |        |                     |                             |                   |        |
|       |                                                                  | лекции                                              |        | практические<br>занятия |        | всего ауд.<br>часов |                             | самост.<br>работа |        |
|       |                                                                  | очно                                                | заочно | очно                    | заочно | очно                | заочно                      | очно              | заочно |
| 1.    | Понятия информатики и<br>информационной техно-<br>логии.         | $\overline{4}$                                      |        | 8                       |        | 12                  | $\overline{2}$              | 16                | 24     |
| 2.    | Принципы строения ЭВМ<br>и понятия информации.                   | $\overline{4}$                                      |        | 8                       |        | 12                  | $\overline{2}$              | 14                | 24     |
| 3.    | Системное и программное<br>обеспечение                           | $\overline{4}$                                      |        | 8                       |        | 12                  | $\mathcal{D}_{\mathcal{L}}$ | 14                | 24     |
| 4.    | Системы программирова-<br>ния и возможности офис-<br>ных пакетов | $\overline{4}$                                      |        | 10                      |        | 14                  | $\overline{2}$              | 13                | 27     |
|       | Зачет                                                            |                                                     |        |                         |        |                     | 1                           |                   |        |
|       | Итого                                                            | 16                                                  | 4      | 34                      | 4      | 51                  | 9                           | 57                | 99     |

Таблица 4.1 - Разделы дисциплины и трудоемкость по видам учебных занятий (в академических часах)

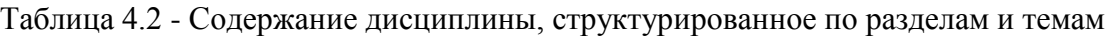

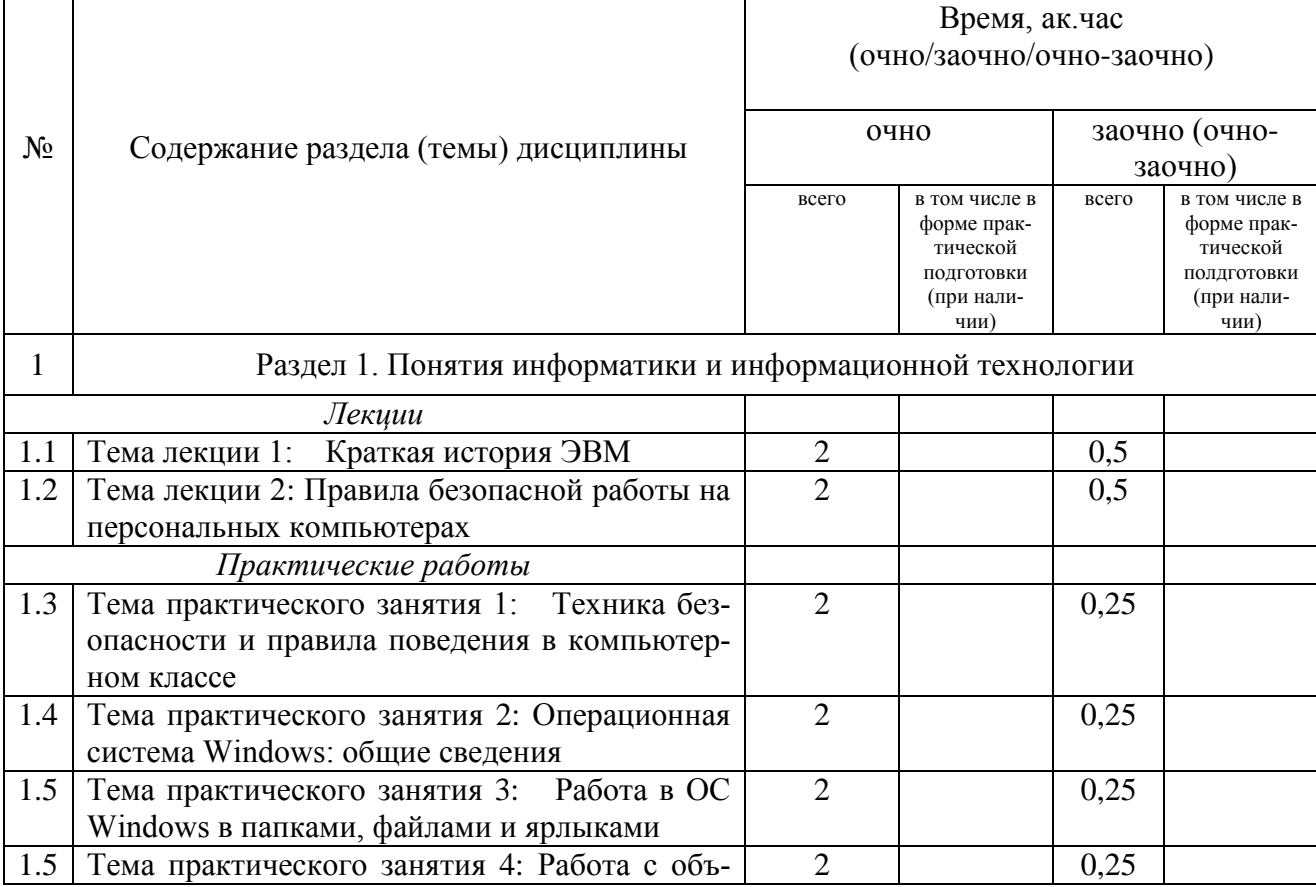

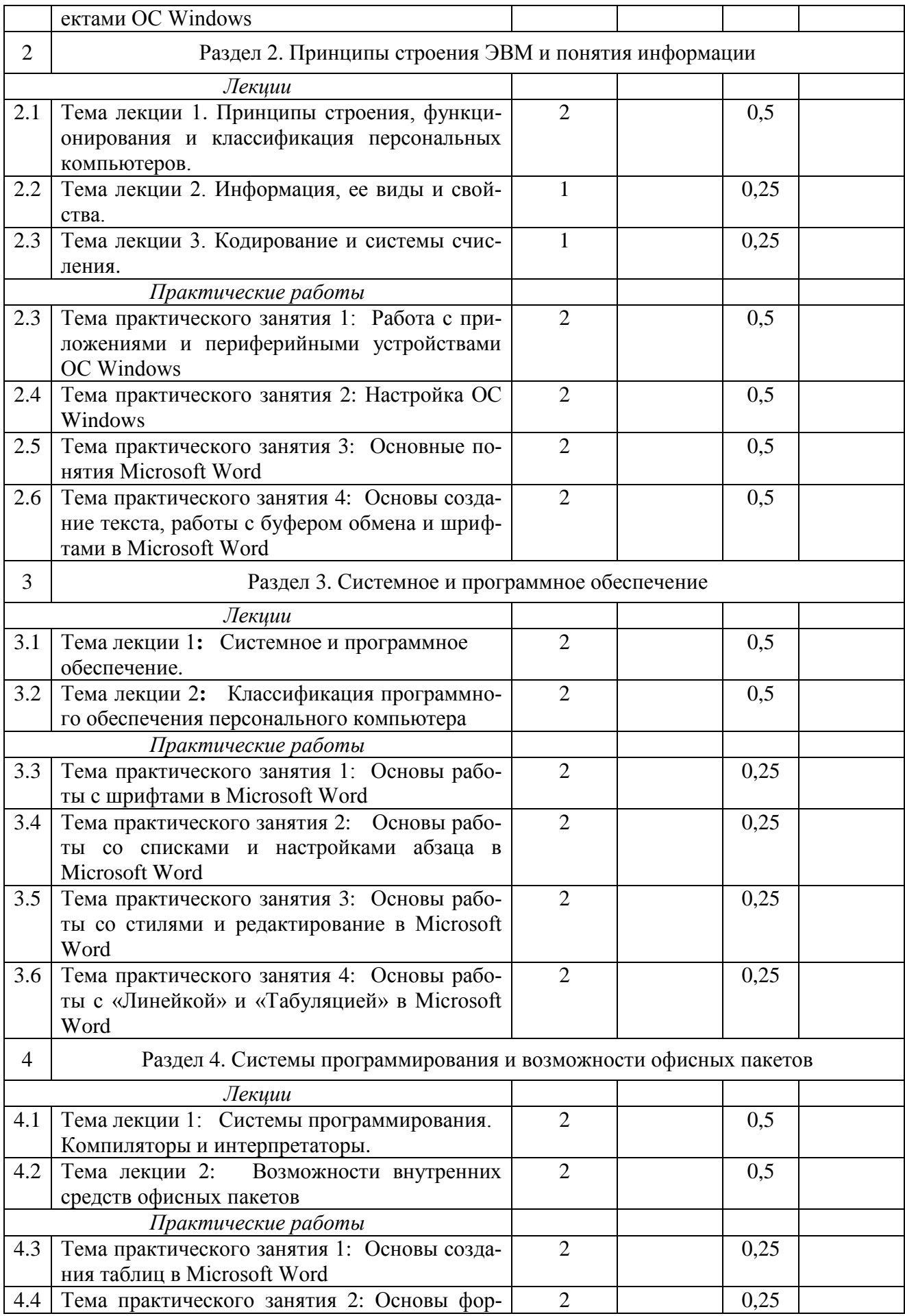

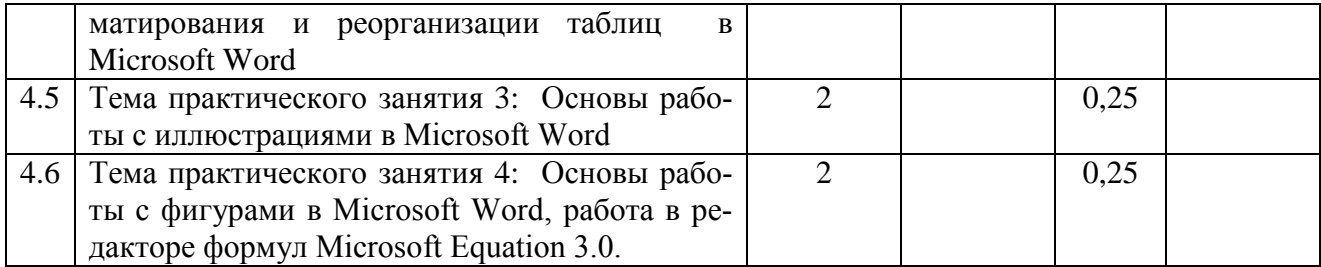

### **5. Перечень учебно-методического обеспечения для самостоятельной работы обучающихся по дисциплине (модулю)**

1. Кузнецов М.Г., Газетдинов Ш.М., Логинова И.М., Семичева О.С. Основы обработки данных: учебное пособие. - Казань: изд-во Казанского ГАУ, 2021. – 192 с..

2. Кузнецов М.Г., Газетдинов Ш.М. Техника безопасности и оказание первой помощи в компьютерном классе. Казань, КГАУ, 2016. -16 с.

3. Кузнецов М.Г., Газетдинов Ш.М. Методические указания по выполнению лабораторных работ по дисциплине «Информатика». Казань, КГАУ, 2016. -44 с.

4. Кузнецов М.Г., Газетдинов Ш.М. Методические указания по выполнению лабораторных работ по дисциплине «Экономическая информатика». Казань, КГАУ, 2016. -36 с.

5. Кузнецов М.Г., Газетдинов Ш.М. Решение задач оптимизации в Microsoft Excel. Учебное пособие по дисциплине «Информатика». Казань, КГАУ, 2017. -64 с.

6. Газетдинов Ш.М., Кузнецов М.Г., Панков А.О. Информационные системы и технологии в экономике: учебное пособие. –Казань: изд-во Казанского ГАУ, 2018. -156 с.

# **Примерная тематика курсовых работ**

Не предусмотрено

# **6. Фонд оценочных средств для проведения промежуточной аттестации обучающихся по дисциплине (модулю)**

Фонд оценочных средств для проведения промежуточной аттестации обучающихся по дисциплине «Информатика» представлен в приложении к рабочей программе дисциплины.

# **7 Перечень основной и дополнительной учебной литературы, необходимой для освоения дисциплины**

Основная учебная литература:

- 1. Информатика : учебник / И.И. Сергеева, А.А. Музалевская, Н.В. Тарасова. 2-е изд., перераб. и доп. — М. : ИД «ФОРУМ» : ИНФРА-М, 2018. — 384 с.
- 2. Информатика: программные средства персонального компьютера : учеб. пособие / В.Н. Яшин. — М. : ИНФРА-М, 2018. — 236 с.
- 3. Информатика (курс лекций) : учеб. пособие / В.Т. Безручко. М. : ИД «ФОРУМ» : ИНФРА-М, 2018. — 432 с.

# Дополнительная литература

- 1. Информатика: Учебник / Каймин В. А. 6-е изд. М.: НИЦ ИНФРА-М, 2016. 285 с.
- 2. Информатика: Учебник / Сергеева И.И., Музалевская А.А., Тарасова Н.В., 2-е изд., перераб. и доп. - М.:ИД ФОРУМ, НИЦ ИНФРА-М, 2016. - 384 с.

3. Плотникова Н.Г. Информатика и информационно-коммуникационные технологии (ИКТ): Учеб. пособие. — М.: РИОР: ИНФРА-М, 2017. — 124 с.

# **8. Перечень ресурсов информационно-телекоммуникационной сети «Интернет», необходимых для освоения дисциплины (модуля)**

1. Электронная библиотечная система «Znanium.Com» Издательство «ИНФРА-М»

2. Поисковая система Рамблер www. rambler.ru;

3. Поисковая система Яндекс www. yandex.ru;

4. Консультант+

5 Автоматизация и моделирование бизнес-процессов в Excel -

<http://www.cfin.ru/itm/excel/pikuza/index.shtml>

6. Электронная библиотека учебников. Учебники по управленческому учёту -

<http://studentam.net/content/category/1/43/52/>

7. Учебники по информатике и информационным технологиям -

<http://www.alleng.ru/edu/comp4.htm> -

8. Журналы по компьютерным технологиям -

[http://vladgrudin.ucoz.ru/index/kompjuternye\\_zhurnaly/0-11](http://vladgrudin.ucoz.ru/index/kompjuternye_zhurnaly/0-11)

#### **9. Методические указания для обучающихся по освоению дисциплины (модуля)**

В соответствии с учебным планом по данной дисциплине основными видами учебных занятий являются лекции, лабораторные занятия и самостоятельная работа студента.

При изложении лекции рассматриваются основные теоритические сведения, которые составляют научную концепцию дисциплины. В целях наилучшего освоения материала лекций необходимо прочитать лекцию несколько раз, структурируя ее материал с помощью маркера, выделяя главное.

Работа студента во время лекции должна заключаться в том, что он походу должен уметь выделять ключевые моменты, основные положения, определения и т.п. Проведение лекции предполагает участие студентов в обсуждении проблемных вопросов, что способствует усвоению материала. Студент должен систематически прорабатывать лекционный материал с привлечением дополнительной учебно-методической и учебной литературы, тем самым расширяя и углубляя свои знания по дисциплине.

При подготовки к лабораторным занятиям студентов должен:

– прочитать лекцию соответствующую теме практического занятия либо найти соответствующую обязательную и дополнительную литературу по заявленной заранее теме практического занятия;

– выделить положения которые требуют уточнения либо зафиксировать вопросы, возникшее при изучении материала;

– после усвоения теоритического материала необходимо приступить к выполнению лабораторного задания. Это задание следует выполнять с применением ЭВМ.

Составной частью учебной работы является самостоятельная работа студента, которая регламентирована ПОЛОЖЕНИЕМ об организации самостоятельной работы студентов. Самостоятельная работа предполагает освоение теоритической материала дисциплины с привлечением лекций и литературы основной и дополнительной, подготовку к лабораторным занятиям. Контроль за выполнением самостоятельной работы осуществляется во время практических занятий.

Перечень методических указаний по дисциплине:

1. Кузнецов М.Г., Газетдинов Ш.М., Логинова И.М., Семичева О.С. Основы обработки данных: учебное пособие. - Казань: изд-во Казанского ГАУ, 2021. – 192 с..

2. Кузнецов М.Г., Газетдинов Ш.М. Техника безопасности и оказание первой помощи в компьютерном классе. Казань, КГАУ, 2016. -16 с.

3. Кузнецов М.Г., Газетдинов Ш.М. Методические указания по выполнению лабораторных работ по дисциплине «Информатика». Казань, КГАУ, 2016. -44 с.

4. Кузнецов М.Г., Газетдинов Ш.М. Методические указания по выполнению лабораторных работ по дисциплине «Экономическая информатика». Казань, КГАУ, 2016. -36 с.

5. Кузнецов М.Г., Газетдинов Ш.М. Решение задач оптимизации в Microsoft Excel. Учебное пособие по дисциплине «Информатика». Казань, КГАУ, 2017. -64 с.

6. Газетдинов Ш.М., Кузнецов М.Г., Панков А.О. Информационные системы и технологии в экономике: учебное пособие. –Казань: изд-воКазанского ГАУ, 2018. -156 с.

# **10. Перечень информационных технологий, используемых при осуществлении образовательного процесса по дисциплине, включая перечень программного обеспечения и информационных справочных систем (при необходимости)**

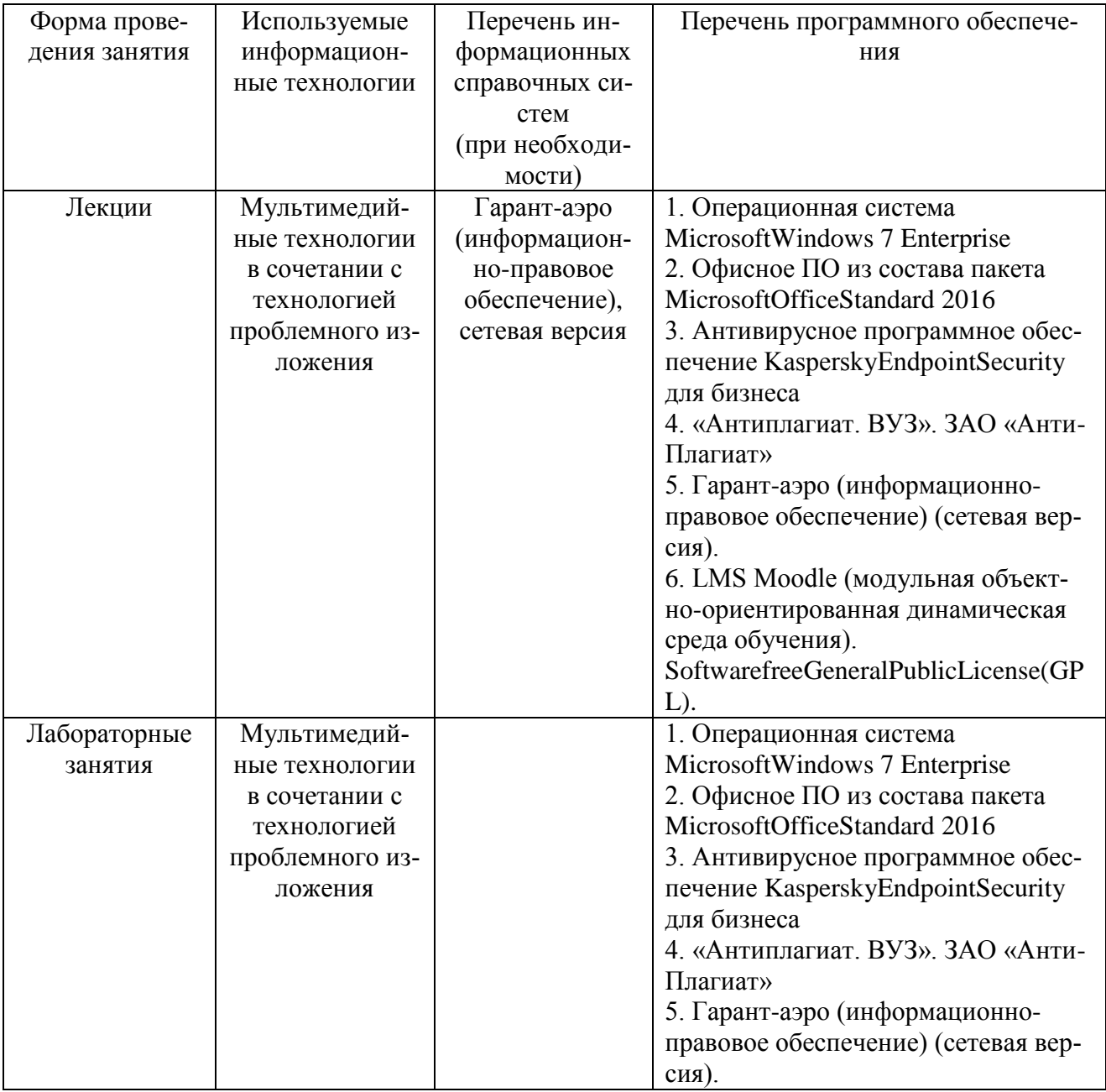

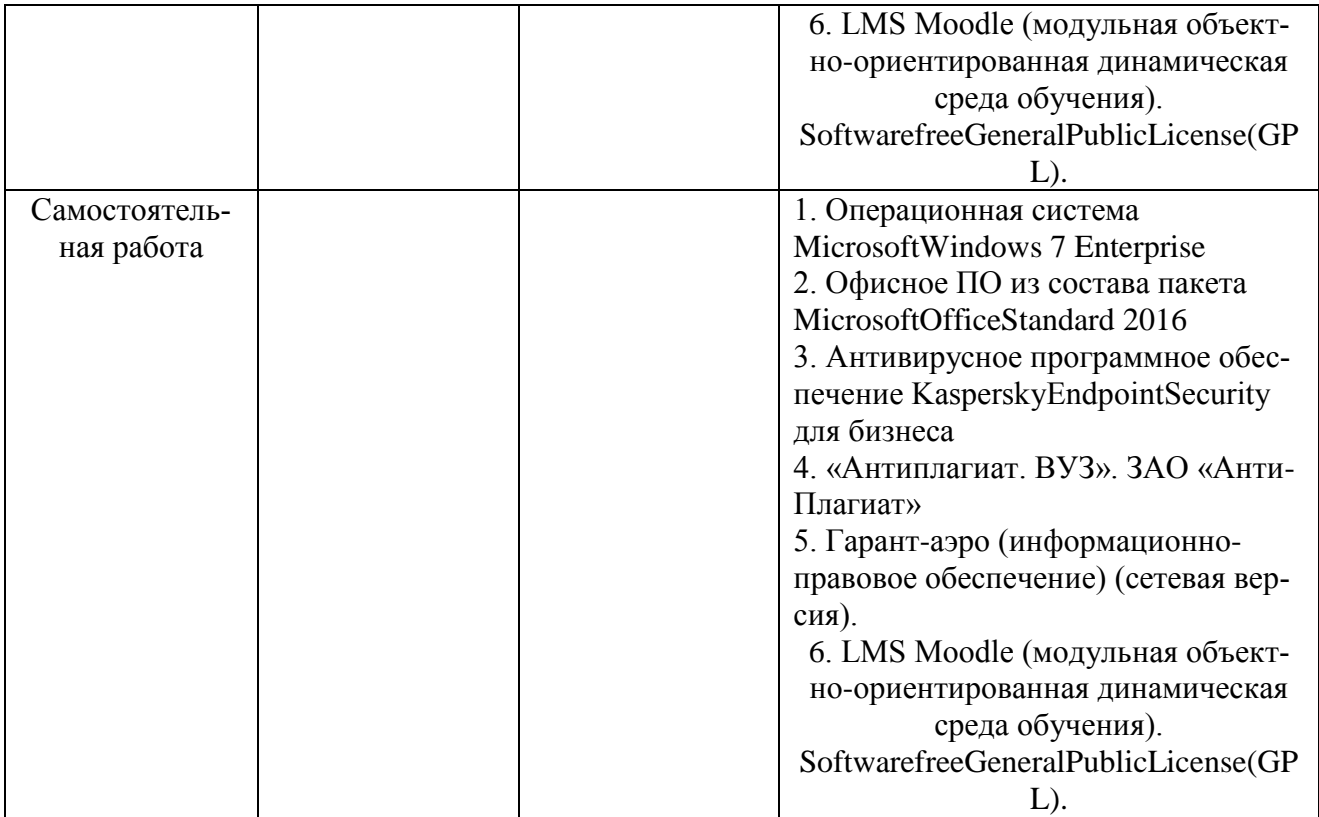

#### **11. Описание материально-технической базы, необходимой для осуществления образовательного процесса по дисциплине**

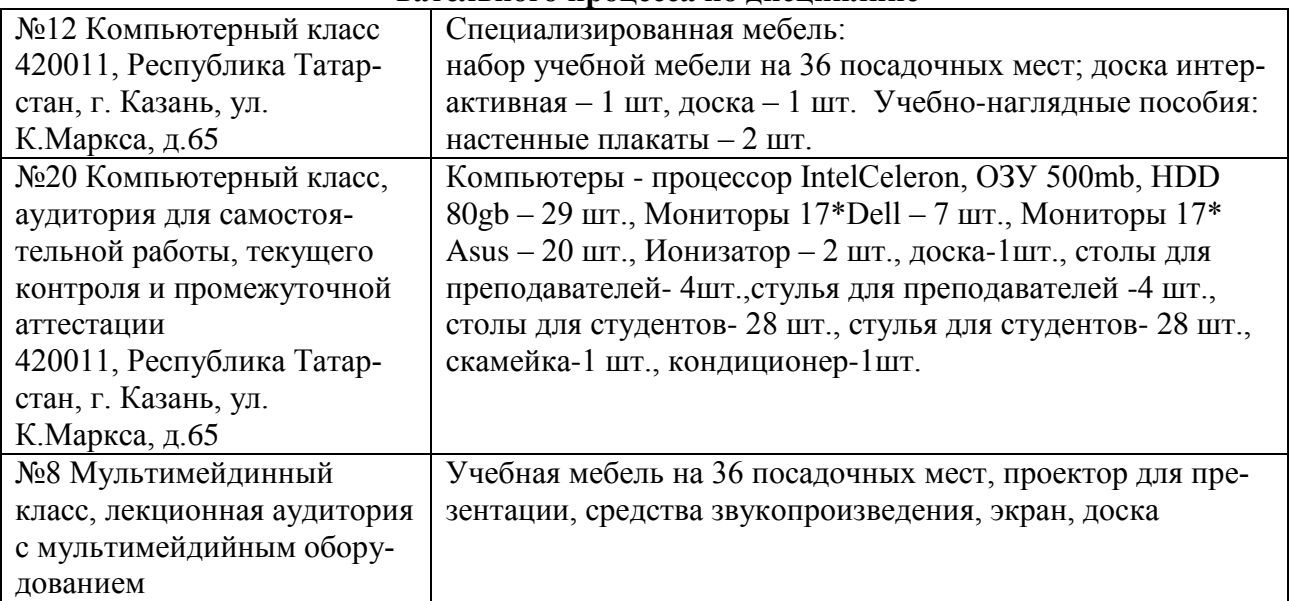